## **eole-eportail - Evolution #15862**

# **Entrée flux-url dans la table env\_flux**

13/04/2016 17:11 - Christophe BRENELIERE

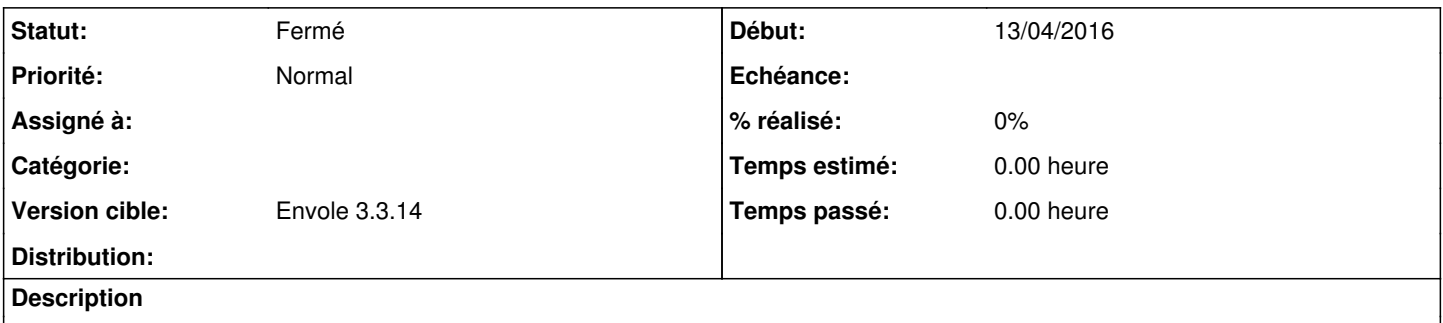

Modifier le type de l'entrée flux-url dans la table env\_flux : varchar(255) --> varchar(1024). Pas assez de caractères pour certains flux.

#### **Historique**

#### **#1 - 31/05/2016 15:18 - Arnaud FORNEROT**

*- Statut changé de Nouveau à Résolu*

Fait via une autre demande

#### **#2 - 17/06/2016 12:48 - Arnaud FORNEROT**

*- Version cible mis à Envole 3.3.14*

### **#3 - 17/06/2016 12:49 - Arnaud FORNEROT**

*- Statut changé de Résolu à Fermé*